## Subject Tutoring Summer 2024 Schedule

Monday, May 20 through Tuesday, August 13

This schedule and information last updated: June 4, 2024

This schedule is for viewing purposes only. View all availabilities, schedule appointments, and find online session links on the TracCloud link on the Subject Tutoring website.

#### We offer:

## Drop-in tutoring (in-person and online)

Just drop in! Come as often as you'd like!

### By appointment (in-person and online)

Schedule a one-hour appointment with a tutor, with up to two appointments per week per course.

#### When you have an **IN-PERSON** session:

Come to Room 222 Harrington Learning Center on the main QCC campus, at 670 West Boylston St. Worcester, MA 01606, except where otherwise noted.

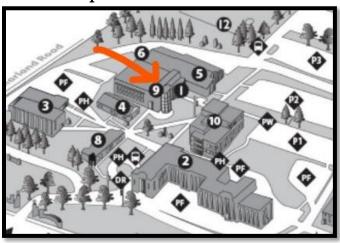

#### When you have an ONLINE session:

For drop-in sessions, log into the TracCloud system, find the session you're looking for, and click on the link. For appointments, once booked via TracCloud, you will receive a link to the session in your confirmation email.

# Questions? Need Assistance?

•Visit us in Room 222 Harrington Learning Center during our open hours of operation
•Email us at <a href="mailto:subjecttutoring@qcc.mass.edu">subjecttutoring@qcc.mass.edu</a>
•Call us at 508-854-4279

# Summer 2024 Subject Tutoring Schedule

All in-person sessions take place in Room 222 Harrington Learning Center, unless otherwise noted.

| Accounting (ACC)  |            |               |                     |          |
|-------------------|------------|---------------|---------------------|----------|
|                   | Monday     | Tuesday       | Wednesday           | Thursday |
| ACC 101, 102, 222 |            | 6pm~8pm       | 10am~2pm            |          |
| Drop-In Sessions  |            | With Samantha | With Samantha       |          |
|                   |            | Online        | In person or online |          |
| ACC 101, 102, 222 | 6pm~9pm    |               |                     |          |
| By Appointment    | With Irina |               |                     |          |
|                   | Online     |               |                     |          |

| Allied Health (ALH 102) |        |         |               |                     |
|-------------------------|--------|---------|---------------|---------------------|
|                         | Monday | Tuesday | Wednesday     | Thursday            |
| ALH 102                 |        |         | 6pm~8pm       | 10am-1pm            |
| Drop-In Sessions        |        |         | With Stefanie | With Stefanie       |
|                         |        |         | Online        | In person or online |

| Anatomy & Physiology              |                                                |                                                |                                    |                                                  |
|-----------------------------------|------------------------------------------------|------------------------------------------------|------------------------------------|--------------------------------------------------|
| (BIO 111 & 112)                   |                                                |                                                |                                    |                                                  |
|                                   | Monday                                         | Tuesday                                        | Wednesday                          | Thursday                                         |
| BIO 111 & 112<br>Drop-In Sessions |                                                |                                                | 6pm-8pm<br>With Stefanie<br>Online | 10am-1pm<br>With Stefanie<br>In person or online |
| Biology 101 (BIO 101)             |                                                |                                                |                                    |                                                  |
|                                   | Monday                                         | Tuesday                                        | Wednesday                          | Thursday                                         |
| BIO 101<br>By Appointment         | 10am-1pm<br>With Taylor<br>In person or online | 3pm-6pm<br>With Marie<br>In person             | 3pm-6pm<br>With Marie<br>In person |                                                  |
| Biology 232 (BIO 232)             |                                                |                                                |                                    |                                                  |
|                                   | Monday                                         | Tuesday                                        | Wednesday                          | Thursday                                         |
| BIO 232<br>By Appointment         |                                                |                                                | 3pm-6pm<br>With Lisa<br>In person  |                                                  |
| Business (BUS)                    |                                                |                                                |                                    |                                                  |
|                                   | Monday                                         | Tuesday                                        | Wednesday                          | Thursday                                         |
| BUS<br>By Appointment             |                                                | 10am-1pm<br>With Lauren<br>In person or online | 6pm-8pm<br>With Lauren<br>Online   |                                                  |
| Business Law (BSL)                |                                                |                                                |                                    |                                                  |
|                                   | Monday                                         | Tuesday                                        | Wednesday                          | Thursday                                         |
| BUS<br>By Appointment             |                                                | 10am-1pm<br>With Lauren<br>In person or online | 6pm-8pm<br>With Lauren<br>Online   |                                                  |

| Chemistry (CHM)                                 |                                   |                                                      |                                                      |                                                                |
|-------------------------------------------------|-----------------------------------|------------------------------------------------------|------------------------------------------------------|----------------------------------------------------------------|
|                                                 | Monday                            | Tuesday                                              | Wednesday                                            | Thursday                                                       |
| CHM<br>Drop-In Sessions                         | 6pm-8pm<br>With Omer<br>Online    |                                                      | 6pm-8pm<br>With Omer<br>Online                       |                                                                |
| Computer Information Systems 111 (CIS)          |                                   |                                                      |                                                      |                                                                |
|                                                 | Monday                            | Tuesday                                              | Wednesday                                            | Thursday                                                       |
| CIS 111<br>Drop-In Sessions                     | 6pm-9pm<br>With Anthony<br>Online | 10am-12:30pm<br>With Ebenezer<br>In person or online | 10am-12:30pm<br>With Ebenezer<br>In person or online | 10am-12:30pm<br>With Ebenezer<br>In person or online           |
| Computer Science (CSC)                          |                                   |                                                      |                                                      |                                                                |
|                                                 | Monday                            | Tuesday                                              | Wednesday                                            | Thursday                                                       |
| CSC 108, 109, 208, 211, 212<br>Drop-In Sessions |                                   |                                                      |                                                      | 1pm-5pm<br>With Chris<br>In person<br>6pm-8pm<br>With Chris    |
| CSC 141, 233, 234, 241<br>Drop-In Sessions      |                                   | 10am-12:30pm<br>With Ebenezer<br>In person or online | 10am-12:30pm<br>With Ebenezer<br>In person or online | Online<br>10am-12:30pm<br>With Ebenezer<br>In person or online |
| Computer Systems (CST)                          |                                   |                                                      |                                                      |                                                                |
|                                                 | Monday                            | Tuesday                                              | Wednesday                                            | Thursday                                                       |
| CST 205<br>Drop~In Sessions                     |                                   | 10am-12:30pm<br>With Ebenezer<br>In person or online | 10am-12:30pm<br>With Ebenezer<br>In person or online | 10am-12:30pm<br>With Ebenezer<br>In person or online           |
| Finance (FIN)                                   |                                   |                                                      |                                                      |                                                                |
|                                                 | Monday                            | Tuesday                                              | Wednesday                                            | Thursday                                                       |
| FIN<br>By Appointment                           |                                   | 10am-1pm<br>With Lauren<br>In person or online       | 6pm-8pm<br>With Lauren<br>Online                     |                                                                |

| Management (MGT)        |                                |                                                |                                  |          |
|-------------------------|--------------------------------|------------------------------------------------|----------------------------------|----------|
|                         | Monday                         | Tuesday                                        | Wednesday                        | Thursday |
| MGT<br>By Appointment   |                                | 10am-1pm<br>With Lauren<br>In person or online | 6pm-8pm<br>With Lauren<br>Online |          |
| Marketing (MRK)         |                                |                                                |                                  |          |
|                         | Monday                         | Tuesday                                        | Wednesday                        | Thursday |
| MRK<br>By Appointment   |                                | 10am-1pm<br>With Lauren<br>In person or online | 6pm-8pm<br>With Lauren<br>Online | ·        |
|                         | 1                              |                                                |                                  |          |
| Physics (PHY)           |                                |                                                |                                  |          |
|                         | Monday                         | Tuesday                                        | Wednesday                        | Thursday |
| PHY<br>Drop-In Sessions | 6pm-8pm<br>With Omer<br>Online |                                                | 6pm-8pm<br>With Omer<br>Online   |          |
| D 1 1 (DOLT)            |                                | 1                                              |                                  |          |
| Psychology (PSY)        |                                |                                                |                                  |          |
|                         | Monday                         | Tuesday                                        | Wednesday                        | Thursday |
| PSY<br>Drop-In Sessions |                                | 1pm-6pm<br>With Noelle<br>In person or online  |                                  |          |

# Don't See Your Subject on the Schedule? Looking for Additional Days/Times for Your Subject? Use ThinkingStorm Online Tutoring

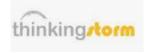

Additional subjects and additional days and times are available on ThinkingStorm Online Tutoring. ThinkingStorm Online Tutoring involves chatting with a tutor via an online white board.

#### Subjects available on ThinkingStorm from Subject Tutoring include:

Accounting

Adobe Software

(After Effects, Dreamweaver, Flash/Animate, Illustrator, InDesign, Muse, Photoshop, Premiere)

Anatomy & Physiology

Astronomy

Biology

Chemistry / Organic Chemistry

**Computer Information Systems** 

(Action Script, C#, C++, Java, Microsoft Access, Microsoft Excel, Microsoft Power Point, Microsoft Word, PHP, Python, SQL)

Economics (Macro and Micro)

**Environmental Science** 

**Finance** 

French

Geology

Microbiology

Nursing

Nutrition

Phlebotomy

Psychology

Sociology

Spanish

To make an appointment on ThinkingStorm for any of these subjects:

1) On your Blackboard homepage, under "Courses," navigate to the Subject Tutoring Blackboard.

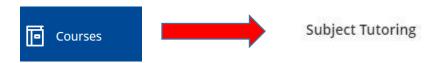

2) Once on the Subject Tutoring Blackboard, on the left side, navigate to the heading "Additional Tutoring Online Tutoring through ThinkingStorm," and click on "Enter ThinkingStorm."

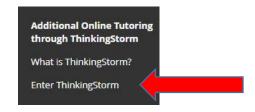

3) Next to "Reserve an Appointment," click on "Book Now."

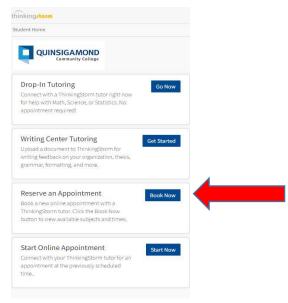

4) Follow the instructions from the drop-down menus and calendar.

Once you book your appointment, you will receive a confirmation email in your QCC email with instructions on how to access the session.